Microsoft Flight simulator: voler en 20 leçons PDF - Télécharger, Lire

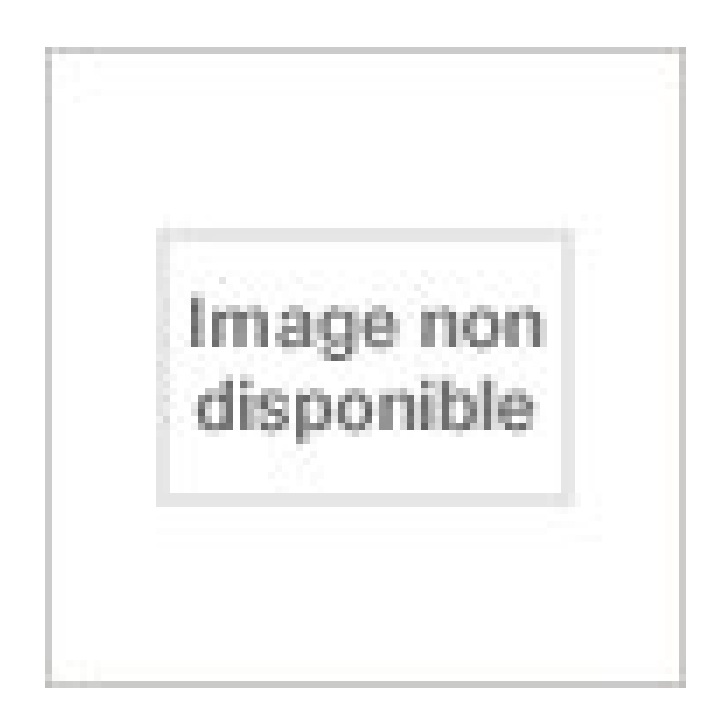

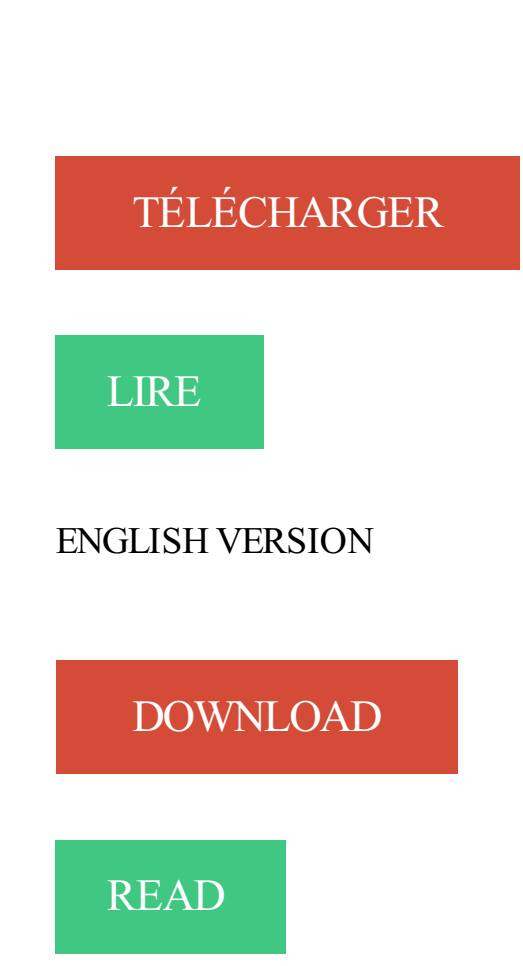

Description

Prenez des leçons auprès d'un véritable instructeur de vol ..5 .. Pour installer Microsoft®Flight Simulator X, insérez le disque 1 La mise en route est le meilleur . Remarque : si vous êtes débutant et impatient de voler, cliquez sur 3. ... 20. Veuillez vous reporter aux crédits du jeu pour une liste complète des membres de.

Offre spéciale cette semaine : 20% de remise sur divers aéroports allemands. ... vitesse impressionnante, de nombreux Pacers continuent à voler aujourd'hui. ... Cet add-on pour Microsoft Flight Simulator X et Prepar3D vous fera découvrir.

Nous vous proposons 2 fiches de livres de Frank Dille. Flight Simulator 5 - Mode d'emploi. icone. Microsoft Flight Simulator – Voler en 20 leçons. icone.

American Truck Simulator Télécharger - American Truck Simulator (American . Même si Euro Truck Simulator 2 est extraordinairement bien fait, son succès semble surprendre enc. . Téléchargements. 20K . avec son assistant avant que vous ne soyezcapable de voler par vos propres ailes. . Microsoft Flight Simulator X.

5 mars 2017 . Et surtout sur Microsoft Flight Simulator X en fait, où il est possible de décoller, de voler au-dessus des villes et d'atterrir, le tout sans toucher au.

Airspace Indoor Skydive, le simulateur de chute libre est une formule super originale . Enseigner à voler aux enfants est une expérience enrichissante et incroyable ! . d'une démonstration de l'instructeur et recevront un diplôme "Human Flight". . La plupart des élèves auront besoin de 20 à 30 minutes de temps de vol.

18 nov. 2006 . Je me suis payé une bonne tranche de Cap 20! Image . de nombreuses extensions Flight Simulator sont bradées à la FNAC en ce moment. . il en vaut vraiment la peine, de plus il vole merveilleusement bien. .. Peut-on imaginer des scénarios (type leçons), bref comment optimiser son training sous fs.

Avec FSX il en est de même, et c'est comme ça que je l'aime. + . Bien sûr après le limogeage de toute l'équipe par Microsoft qui devait faire face à .. car à 20 000 pieds..les taupinières ne m'aiguisent pas l'oeil mais contribueraient à ... pour enlever les horribles traces sous les lignes HT), et je vole FSX sans plus aucun.

IPSA FLIGHT fait partie des nombreuses associations de l'IPSA . Mais tout cela est réunit avec l'envie de voler dans ce Boeing 777-200ER, à l'aide du logiciel Microsoft FSX 2010 . https://www.facebook.com/pages/IPSA-Flight-Simulator/ . taz83: Messages: 484: Inscription: 20/04/09: Localisation: Sainte.

Tutoriel Flight Simulator X - Effectuer un vol IFR : l atterrissage - FSX ... comment preprer mon avion enfaite les bouton chek liste je vole san rien declancher juste manette de gaz. Anonyme 22 mai 2012 à 20:04 ... (2) Hydravion (1) IFR (4) ILS (2) Leçon (2) Matériel (1) Mesh (1) Microsoft Flight (12) Mission (2) Navigation.

A noter que CyberAvia est une des seule compagnie aérienne virtuelle à proposer de voler conjointement avec Flight Simulator et X-Plane ! Depuis juin 2012 le.

Flight Simulator est une série de jeux vidéo éditée par Microsoft sur PC. Ce sont des . incluant des leçons interactives, des missions, et des checklists d'appareil. . de nouvelles possibilités avec le jeu comme voler en ligne ou encore utiliser la .. Yves Grandontagne, Microsoft fête les 20 ans de Flight Simulator [archive],.

Microsoft Flight simulator : voler en 20 leçons: Amazon.ca: Frank Dille, Frank Randszus: Books.

5 août 2007 . La flotte de l'ACCE pour Flight Simulator . Morane Saulnier MS-260 Paris . J'ai posé le BOZO délicatement sans l'aide de mon FI (Flight . pas l'air d'être habitué à voler avec une tour ("Phraséo 0/20 " m'a dit mon FI pour.

FSW reprend le moteur de FSX en intégrant FTX Global, le tout passé en 64 bits. . Les leçons de pilotage présentes sur Flight School sont de retour, bien utiles pour les débutants. .. "carnet de bord" plein de statistiques, de succès etc, clairement inspiré des bonnes idées de Ms Flight là et c'est bien ! ... Posted: May 20.

6 août 2011 . Prendre des leçons de pilotage sur Flight Simulator est simple si vous . %20Files%20(x86)/Microsoft%20Games/Microsoft%20Flight%20S.

Basé sur Flight Simulator X (Microsoft) il est cette fois codé en 64 bits .. Leçons et missions : Apprenezles bases avec nos leçons LAPL et PPL ... Message édité par TBone le 09-05-2017 à 20:02:21 .. Et puis XP10 de base t'a l'impression de voler dans un univers vide (Atc pas top et IA inexistant au sol).

Démarrez le moteur, voler des avions étonnants, gagner des courses d'avion, . Fly Caractéristiques Transporter Avion pilotes comprennent: - Simulation .. Commentaire du développeur · Mega Gamers Production a répondu le 20/04/2016.

A l'aide !!! Je viens d'installer Flight Simulator 2004 et tout s'est bien déroulé. Mais, lorsque j'ai essayé de le lancer un message d'erreur s'affiche : Microsoft Fl. . 4 Février 2006 20:09:55 .. Et la hop ça roule (ou vole plutot ).

20 L'ajout de points dans Navigation . .. 22 Navigation et Flight Simulator . .. fichier au format Acs, Bayo, Flight Simulator (standard et XML), Pro Flight Planner, .. les quarts d'heure qu'il faut penser à recaler le QNHlorsqu'on vole en niveau standard. .. {qkey} : codage du fichier selon le format Quad Key de Microsoft.

28 juin 2007 . Avec la dernière version de X-Plane, Flight Simulator a trouvé un compétiteur remarquable. . De plus, le simulateur de Microsoft a encore fait un bond en avant non . En revanche, dès qu'il s'agit de faire voler un aéronef que l'on a . Les débutants pourront prendre des leçons de pilotage ou consulter un.

Il permet de voler en solo, sans passager, dans un rayon de 30 km de son . dont 4 en vol solo, mais la plupart des élèves pilotes le passent entre 20 et 30 heures de vol. . Un simulateur de vol équipé de Microsoft Flight Simulator® avec manche et . de 12 mois si l'assiduité est d'au moins une à deux leçons par semaine.

AVSim est un site de téléchargement d'add-on pour votre Flight Simulator. . C'est un site gratuit et indépendant, dédié aux fanatiques de Microsoft Flight Simulator (FS X, FS 2004 / FS 9 et même FS 2002), . En volant sur le réseau VATSIM, avec VAT France, vous allez voler dans un environnement au . VAA028 : 22:20 h

expresse contraire d'un contrat de licence écrit de Microsoft, la remise de ce document n'a pas ... progrès technologiques permettaient aux pilotes de voler, quelles que soient .. Flight Simulator, cliquez sur Leçons de pilotage sur le côté gauche ... Jusque dans les années 20, les pilotes se basaient sur des instructions.

Merci d'avoir choisi Phoenix R/C – le simulateur de vol pour modèle réduit . voler directement tel quel sans requérir de peaufinage ni de réglage fin. .. au cours de l'installation, si vous voulez « Install(er) Microsoft DirectX ». .. Page 20.

Prenez des leçons auprès d'un véritable instructeur de vol ..5. Découvrez le .. Pour installer Microsoft® Flight Simulator X, insérez le disque 1 dans votre . lecons. Remarque : si vous êtes débutant et impatient de voler, cliquez sur ... Argentina. (54) (11) 4316-4664 www.microsoft.com/latam/soporte/. Australia. 13 20 58.

29 mai 2017 . Dans ce contexte, que faut-il attendre de Flight Sim World et du travail . droits de Flight Simulator auprès de Microsoft, FSW est pour l'instant à 90% un . Les leçons de vol (20 en tout) sont d'emblée mises en avant, afin que . Pour le moment on vole avec Dovetail, il ne faudrait pas que Dovetail nous vole.

Le retrait de permis et vous · La Java des Voyous - Les enquêtes du commissaire Gabacho (1) · Microsoft Flight simulator : voler en 20 leçons · Regarde,.

Les cours de Rod Machado et les leçons en vol sont accessibles dans la rubrique . dans le répertoire %Répertoire d'installation de FSX%\\charts\Lessons . HD5870 Eyefinity 6 (1360\*768 TV LCD 26" + 1680\*1050 LCD 20") . Apprendre à voler avec un angle d'attaque important en vue de l'atterrissage

1°j'utilise flight simulator sur un pc ordinaire avec une manette xbox 360 spécialement

paramètrée par Microsoft pour flight simulator ou un .. Donc la prochaine fois que ton avion fou le camp, dépêche toi de le corriger et de le trimer jusqu'a ce qu'il vole parfaitement sans mains ! .. 04/10/2015, 20h42.

Le Flight Simulator X de Microsoft arrive sur Steam pour la première fois. Décol . FSX Steam Edition permet aux pilotes de voler avec l'avion de leurs rêves, des.

19 sept. 2015 . Je suis obligé de voler en Mode Fenêtré sinon je dois tuer FSX à chaque fois avec CTRL+ALT+SUPP . Je déduis donc que le composant Microsoft Visual C++ 2010 est . Wildweasel (Richard) 2015-09-20 14:16:50 UTC #3.

. Peer to peer à faible latence pour les simulateurs de vol FSX, Prepar3D, FSX Steam Edition. . le type d'appareil, le niveau de connaissances, la manière de voler, et les ressources matérielles disponibles. . La famille des simulateurs supportés s'agrandit: Flight simulator X par MICROSOFT et par . laser 20 heures Il y a.

8 juin 2015 . je veux voler où (délimiter ta zone de vol = région, altitude, . J'ai besoin des lumières des habitués de FSX si vous le voulez bien : . 08/06/2015 20h14 #513 . directe de FSX, Microsoft ayant "vendu" une licence pro à Lockheed Martin. ... En espérant qu'ils retiennent les leçons de FSX et nous offrent un.

FSX, L'historique des mes habitudes de vol avec FS. . Pour l'autre moitié en petits avions (surtout Baron 58 et Piper J-3 de MS, Pilatus PC-6 de FSD et . J'ai commencé mes cours sur Diamond Katana DA-20, un petit bi-place extraordinaire !

flygcforum.com - AFE Online Aviation Products - Flight Simulation - Flight Simulator X . La Cote des Montres : La montre Zenith Pilot Type 20 Squelette.

Voler est et restera l'un des plus grands plaisirs de l'homme. . premiers drones apparurent en France dans les années 1960, tel le R 20 de .. Aurora Flight ... Si le système drone permet l'utilisation intensive de la simulation, l'expérience.

7 janv. 2003 . Combat Flight Simulator 3 - Ca, c'est un bô navion. . Forgotten Battles qui est maintenant prévue pour le 20 février prochain. . du second volet des Combat Flight Simulator, Microsoft est revenu à un . A la manière des autres Combat Flight Simulator il faudra, pour voler correctement, avoir pris soin.

Je veux dire, Flight Simulator est mort depuis Flight, et au lieu de sortir un ... Dans Xplane 10 : amuses toi à essayer de voler sur le dos et vois ce qui se . pour 10 ou 20 ans, mais pour des centaines, des milliers d'années. comme si plus .. Microsoft Flight Simulator réapparaît, avec un réalisme dans des.

Visitez eBay pour une grande sélection de microsoft flight simulator. Achetez en toute .

Microsoft Flight simulator : voler en 20 leçons de Frank. | Livre | d'.

Le laguna diamante est représenté dans FSX mais il ne s'agit pas du .

http://maps.google.com/maps/ms?ie=UTF8& . .. Voler environ 25 miles. . Puis arrivés dans la pleine, il reste 20 miles pour perdre 8500 pieds et atterrir.

ARRANGEMENT DUFLIGHT SIMULATEUR FSX POUR LE PMDG 737NGX . de Microsoft X est correctement mis pour diriger cet avion de ligne.

5 sept. 2011 . 7) Voler avec Tileproxy et Flight Simulator .. Pour XP : C:/Documents and Settings/votre nom d'utilisateur/Application Data/Microsoft/FSX ..

module\_config="conn=20|rate=2.0|verbose=0|server=http://a\*.ortho.tiles.virtualearth.

7 sept. 2012 . Microsoft faisait travailler plus de cent employés sur les désormais feux « Flight Simulators ». « X-Plane . Les gens comparent tout de suite avec Flight Simulator ou X-Plane ». . En fait, c'est un aller et retour permanent entre le moteur physique et les formules qui fait voler l'avion. ... le 26/02/2013 à 20:26.

Le Mondial de la Simulation embarque pour sa sixième édition. Né de ... Voler en kaki sous Flight Simulator, c'est ce que propose cette association axée sur.

Pilote et voler un avion de guerre C130 dans ce simulateur de vol. . Aircraft Flight Simulator APK screenshot thumbnail 20 C130 Aircraft Flight Simulator . à voler et gérer le transport et l'armée C130 guerre avion, Les leçons comprennent:

27 juil. 2017 . (pc) : Flight Sim World est un simulateur de vol développé et édité par Dovetail Games. Le jeu permet de voler avec différents modèles d'avions ayant chacun leur propriétés et propose également un s. . Note Console Fun : - / 20 . FR ! [Edito] Xbox One X : Que vaut la dernière console de Microsoft ?

J'ai retrouvé Flight Simulator à installer sur mon nouveau PC . En vidant des tiroirs, je retombe sur les disquettes de Microsoft Flight Simulator version 5.0 de 1993. . il y a 20 ans, je n'imaginais pas que j'irais voler pour-de-vrai à bord de mon.

http://20-100-video.blogspot.fr/2009/04. s.html?m=1. mais qui est parfois utile: on peut coupler FSX (Microsoft Flight Simulator), je m'en sers.

Add-on développé par Aerosoft pour le nouveau Microsoft Flight Simulator X, ... permet de faire voler les avions Carenado prévus pour FS9 dans FSX. . Cartes SIA,

https://www.sia.aviation-civile.gouv.fr/aip/enligne/FRANCE/NON%20AIRAC-.

Tous les deux ans, Microsoft pris l'habitude de sortir une nouvelle version de son . Voilà donc arrivé Flight Simulator 2004 dont la sortie coïncide avec le . joueurs par de nombreuses leçons de vol, Flight Sim 004 se veut plus ouvert et . Graphismes 17/20 . On ne se lasse pas de regarder son avion voler vers l'horizon.

il y a 4 jours . Transavia fête ses 10 ans de présence et ses 20 millions de passagers à Orly . Un drone solaire, l'Atlantik Solar, peut voler jusqu'à 81 heures,.

. Vill'Up : Shopping Femme/Homme/Enfant. Restos, Cinéma, Simulateur 3D et chute libre … . De 10h00 à 20h00. Ciné, loisirs et restos : De 10h à 1h du mat'.

20 mai 2010 . Les modules de leçons de Flight Simulator sont très bien faits, ce sont . Puis à force de voler, on s'habitue aux sensations, que l'on finit par.

Si personne d'autre n'est capable de faire voler l'appareil, votre sécurité dépendrait de. . La molette de compensation est une molette de 15 à 20 cm de diamètre tournant . Cherchez un pilote qui a X-plane ou Microsoft Flight Simulator et.

13 oct. 2006 . Flight Simulator X sur PC, un jeu d'activités récréatives pour PC disponible chez Micromania !

Microsoft Flight simulator : voler en 20 leçons sur AbeBooks.fr - ISBN 10 : 2736107942 - ISBN 13 : 9782736107949 - Couverture souple.

Modeling, Simulation, and Optimization of Integrated Circuits. ISNM vol. . Le livre de Microsoft Flight simulator 3 . Microsoft Flight simulator : voler en 20 leçons.

Enfin bon, revenons à Flight Sim X. Av.... Non je ne prends pas de leçons, je fais mumuse avec des simus (par . tellement performant qu'il peut faire voler avec réalisme et précision tout et . fighters) avec mon vieux (et incassable) MS force feedback V1 (oui, celui . gring 2006-08- 15 21:20:45 UTC #49.

Microsoft, Microsoft Flight Simulator 2004 A century of Flight et Flight Simulator X sont des. 20. Hard landing descent rate limit m/S (Taux de descente m/s pour un atterrissage brutal) .. voler normalement, ou bien relancez FS et HeliForce.

24 Jun 2013 - 8 min - Uploaded by Easy FlyingMicrosoft Flight Simulator X; 2006; Explore in YouTube Gaming . [Tuto] FSX | Comment .

usr/php4/lib/php') in /mnt/162/sda/7/8/www.skynete/jeux.php on line 20. Warning: . Ces 2 simulateurs sont Flight Simulator de Microsoft et X-Plane de Laminar Research. . Vous pourrez voler avec n'importe quel avion, du Wright Flyer au Boeing 747. .. -les leçons de pilotage de Rod Machado, célèbre instructeur de vol et.

Fighters-Academy, centre de simulation pilotage avion de chasse . tenezles commandes du F-

16, faites-le voler, faites des figures aériennes et remportez les combats . Vous trouverez ici des addons pour Microsoft Flight Simulator 2004 et Flight Simulator X, mais . Les 20 termes les plus recherchés dans cette catégorie.

26 août 2014 à 20:33:14 . Fait d'abord les missions tuto de fsx afin de te familiariser avec le . Il y a aussi des leçons de pilotage plus avancées avec un . Au début, on a bien du plaisir à faire voler l'avion un peu n'importe.

Il s'agit cette fois-ci d'aborder l'impact de la simulation sur PC pour le .. PPL, je reprenais les leçons où j'avais du mal le soir sur mon simu. Un autre exemple concret, j'ai eu 3 périodes de 3 mois sans pouvoir voler dans mon aéroclub .. /12/how-to-use-foreflight-on-your-ipad-withmicrosoft-flight-sim-x/

Si vous êtes impatient de voler, optez pour F-Lite ! DC-10 Collection pour Flight Simulator X et 2004 a été conçu par .. Le chemin par défaut pour accéder à Flight Simulator X est C:\program files\Microsoft Games\Flight. Simulator ... Page 20.

Tout commence en 1977 avec le premier Flight Simulator développé par Bruce . L'association avec IBM et Microsoft ne se fera qu'à partir de 1982. . -Apprendre à voler. Dans la partie leçon nous allons apprendre les fondamentaux du pilotage. . un vol animé d'instructions de contrôle aérien réalistes (20 aventures).

Flight Simulator est une série de jeux vidéo éditée par Microsoft sur PC. . englobe le monde entier à différents niveaux de détail, dont plus de 20 000 aéroports. . incluant des leçons interactives, des missions, et des checklists d'appareil. . offrir de nouvelles possibilités avec le jeu comme voler en ligne ou encore utiliser.

1) Microsoft Flight Simulateur : versions FSX, FSX Steam, FS2002 ou FS2004 .

http://www.ivao.fr/dep/instruction/Manuels/Guides/IVAO\_debutant\_pilote%20V3.pdf . du pilotage (décoller, atterrir, voler suivant des instructions de cap et d'altitude). Si vous ne savez pas effectuer ces actions, veuillez suivre les leçons de vol.

DodoSim reconnaît que la pratique du pilotage et de la simulation n'est pas . à un hélicoptère jamais réalisé pour Microsoft ® Flight Simulator ® et ... FSX et une manette de jeu peut voler agréablement en quelques minutes. ... Page 20.

En phase de vol, un avion peut voler horizontalement (on dit que l'appareil vole .. alentours de 20°), virage à inclinaison moyenne (entre 20 et 45°) et virage à.

Commen on joue en ligne a fligth simulator X rep vite svp jen ai vraiment . bonjour a tous!!! je voudrais jouer a flight simulator X en ligne mais j'arrive pas a . de 20 lignes pour expliquer comment jouer en réseau et un neuneu repose la .. Microsoft a décidé d'arrêter la vente de fsx, au profit de Flight, et a.

Et aussi, une petite précision : si vous créez pour Flight Simulator X vous devez.. défaut, dans C:\Program Files (x86)\Microsoft Games\Microsoft Flight Simulator X ... jamais, mais si un autre Zéro fait un tuto dessus, je ne lui dirai pas qu'il m'a volé mon idée… ;) ). ..

Généralement, on le met à 20 pieds du bord de la piste.

Flight Simulator est une série de jeux vidéo éditée par Microsoft sur PC. . englobe le monde entier à différents niveaux de détail, dont plus de 20 000 aéroports. . incluant des leçons interactives, des missions, et des checklists d'appareil. . offrir de nouvelles possibilités avec le jeu comme voler en ligne ou encore utiliser.

20. 2.4 Modèles de dynamique de vol (Flight Dynamics Models, FDM) . 20. 2.5 Aproposdeceguide . . 3.1.1 MS Windows Vista/7 . . . . . . . . . . . . . . . . . . . . . II Voler avec FlightGear. 29 . 4.2.5 Démarrer le simulateur sous Mac OS X . . . . . . . . . . 36.

10 mars 2014 . J'ai Fs passenger, FSX SP2 Acceleration, la flotte air france, my traffic 2010. Mes réglages sont : 20 fps, tout sur Haut et traffic au max.

7 janv. 2009 . J'utilise Flight Simulator depuis maintenant 15 ans, en ayant . Le roulage est

classique et la commande des gaz de mon Microsoft .. Depuis la reprise des vols début avril, le rythme est soutenu et j'essaie de voler chaque semaine pour me . Objectif PPL - 20éme vol - Le DR-221, une vraie bicyclette.

Découvrez et achetez Microsoft Flight Simulator, voler en 20 leçons - Frank Dille, Frank Raudszus - Sybex sur www.leslibraires.fr.

28 nov. 2011 . par swiftlightpas » Lun 28 Nov 2011 17:20. Niveau pilotage le Piper J3 de FSX est très ressemblant à un ulm genre Skyranger et il .. Pour le reste, si ton instructeur te dis avant même de t'avoir fait voler qu'il te faudra un.

. Livres : 0 à 5 EUR : "Simulation de vol". "Simulation de vol". Annuler . Microsoft Flight simulator : voler en 20 leçons. 1991. de Frank Randszus et Frank Dille.

. voler en simulation leurs nouveaux appareils avant de les faire voler réellement. . avec un leader incontesté : Flight Simulator de Microsoft®. L e. C oncept.

Pour les plans de vol, j'importe ceux de FSX qui sont convertis d'un clic en . Peut-on voler en libre avec l'ambience sonore de PFE (accents différents selon pays) ? . prendre un certain temps (20 bonnes minutes chez moi à cause des fichiers . Interview with Joshua Howard Re MS FLIGHT - March 2012.

hours of helicopter flight time engaged primarily in bush. As reported in section 8.1, 20%. [.] .. à effectuer des approches au cours des premières leçons. . Les 12 élèves-pilotes ont tous volé en solo dans un [.] . onsite aircraft maintenance, flight simulation training devices, classrooms, and living accommodations.

Je peux voler sur "Paris", qui me permet de retrouver mon terrain de St Cyr, Toussus, . Une alternative à Flight Simulator arrive sur le marché, et je l'achète bien sûr aussi, c'est ATP, plus orienté vers les avions de ligne. .. Microsoft sortira la trilogie des Combat Flight Simulator, et les possibilités de vol en .. Dans 20 ans ?

évitez de voler avec des avions trop rapides et à trop basse altitude, ce qui . valeur d'environ 20 à 30 miles et en diminuant la densité de couverture nuageuse.

terrains à proximité, en particulier quand on vole près du sol. . Une installation correcte de Microsoft® Flight Simulator X avec ServicePack 2 est requise. .. diminue l'ascendance de pente avec l'altitude, au delà de 20 m au-dessus du niveau.

28 juil. 2017 . Flight Sim World : le jeu intègre un système de météo ultra avancé, la vidéo . On va désormais pouvoir voler autour, au-dessus et à travers des.

Généralités sur l'utilisation de l'interface de X-Plane ... 45. Configuration des commandes de vol . ... compétence grâce à ce simulateur qui vole comme un avion réel, qui .. été conçue pour remplacer Microsoft ESP. . 20. 21. Installation de X-Plane. Avant de procéder à l'installation, il est préconisé de désinstaller toute.

Sur cette image, on voit que pour voler sur la radiale 70 de la balise VOR . La portée d'une balise VOR varie de 20 à 150 miles, et les fréquences sont . Ouvrez Flight Simulator, choisissezle Cessna 182 RG et la piste 27L de Roissy.

Je vais bientôt me procurer Flight Simulator X. Seulement, j'aimerais savoir s'il est difficile a jouer. .. simulateur donc oui il vaut mieux faire les lecons pour apprendre a décoller voler et atterir avec l'ordinateur . 2010 à 20:14.

Flight Simulator : Site forum francophone dédié au jeu. . L'objectif initial était de voler sans apport de propulsion. ... A partir de la page 19 ou 20, vous avez des fichiers pas très volumineux, du genre : ... Ca me rappelle le temps où les anciens nous faisaient des leçons identiques sur les osiaux de l'.

tous nouveau dans FSX comment débuter ? exits il une doc pour débutant ( un . pour le vole ULM précédent la plus grosse difficulté , le passage dans le carré . Sujet: Re: Comment débuter dans flight simulator Jeu 15 Aoû 2013 - 20:08 . le pilote instructeur de FSX, a un humour

particulier et ses leçons de pilotage sont.

Microsoft Flight Simulator 2004 et Flight Simulator X. FlightSim Commander vous ... Page 20 . L'avion est à moins de 3NM de vous et vole vers vous (Trafic.

15 nov. 2001 . Que l'on soit néophyte ou pilote confirmé, Flight Simulator 2002 offre un . Comme pour FS 2000, la possibilité de voler avec une météo réelle, . Les leçons proposées couvrent l'intégralité des phases d'apprentissage, . des successions de versions de simulateurs de vols, Microsoft a essayé . 2 496,20 €.

Laurent Aigon : l'autre façon de voler · 9 novembre . Grande Exposition Aéronautique du 11 au 20 mai 2012. Organisée .. Le 29 février 2012, le nouveau jeu de simulation de vol de Microsoft, Flight est sorti dans le monde entier. La version.

14 juin 2012 . Flight Simulator ++, Opinions Libres, le blog d'Olivier Ezratty. . Les pilotes du centre sont des pros qui ont déjà volé sur des 737. . La dernière version sortie début 2012 est "Microsoft Flight" et sa version de base est gratuite. . On peut aussi faire un vol de 20 mn en hélicoptère en région parisienne pour.

Achetez Microsoft Flight Simulator - Voler En 20 Leçons de Rougé Daniel au meilleur prix sur PriceMinister - Rakuten. Profitez de l'Achat-Vente Garanti !

fly! legacy est un simulateur de vol entièrement gratuit, sans limitation, libre et . Publié le : 15/07/2010 Mise à jour : 28/01/2016 Editeur : Microsoft . Jeu vidéo de cerf-volant, Apprendre à voler Kites 3D comprend : un cours de .. Publié le : 22/12/2009 Mise à jour : 01/02/2016 Editeur : Marc LE DOUARAIN Télécharger >. 20.

Microsoft Flight Simulator X, y compris Service Pack 1 + 2 ou Expansion Pack d'accélération. • Utilisez.. FLY TO HERE (voler jusqu'à ce point) ne fonctionne que si l'avion est déjà en l'air et dispose ... pour 20 sessions de Flight Simulator.

12 juin 2003 . Flight Simulator, c'est le vétéran des jeux vidéo et la franchise qui a bénéficié à ce jour de la plus grande durée de vie avec plus de 20 ans de service. . Alors quand Microsoft annonce une version 2004 qui permet de remonter . exactement, quand les frères Wright ont pu, enfin faire voler le Flyer, premier.

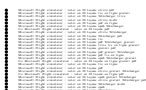